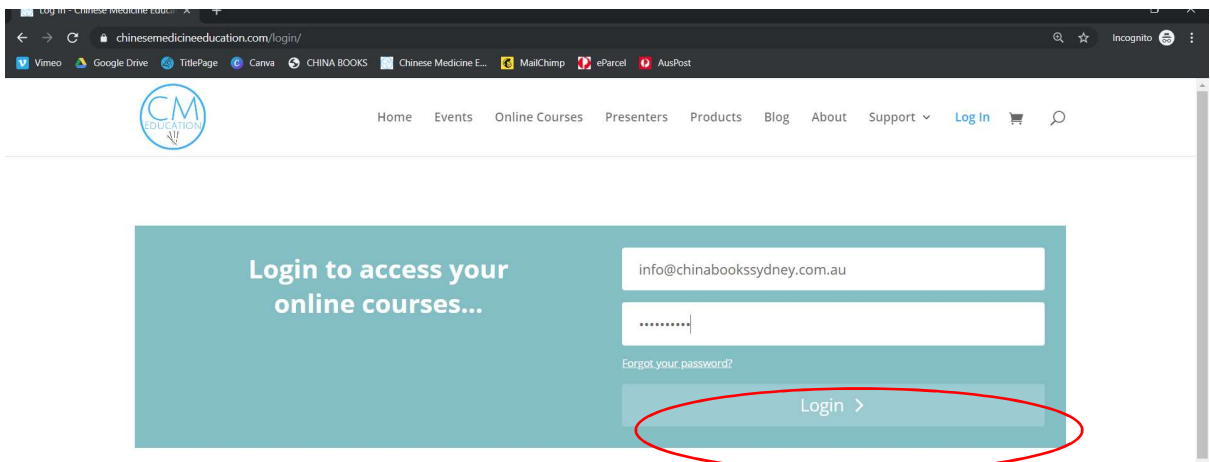

Enter username (email address) and password. Click login

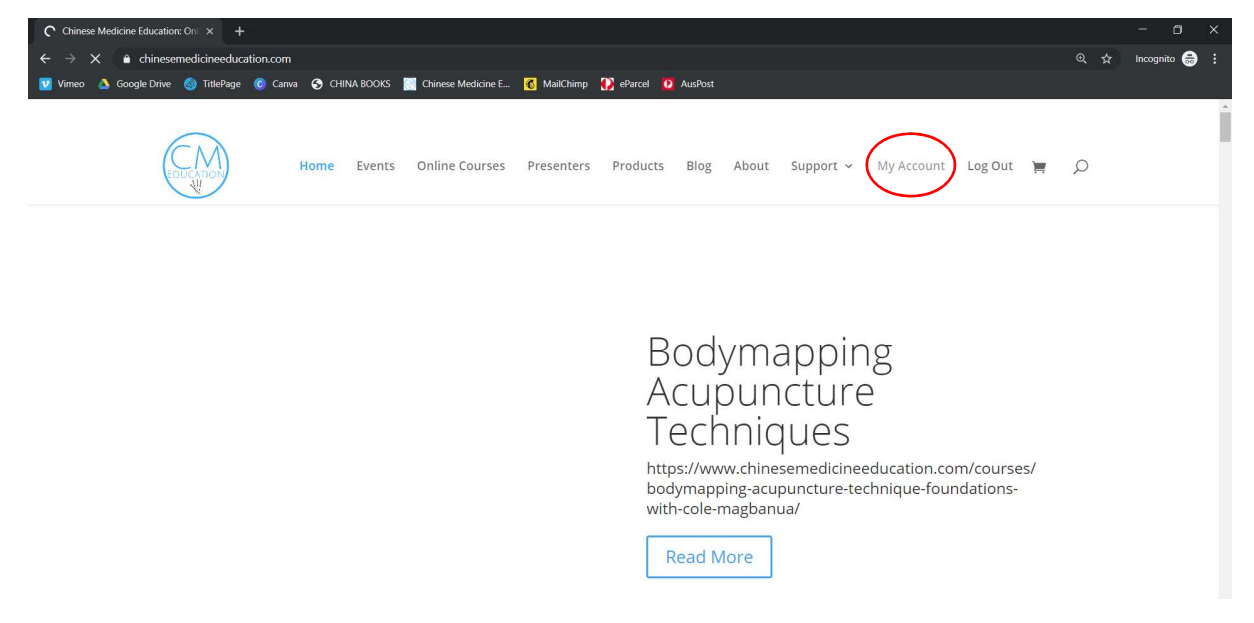

## Click on My Account

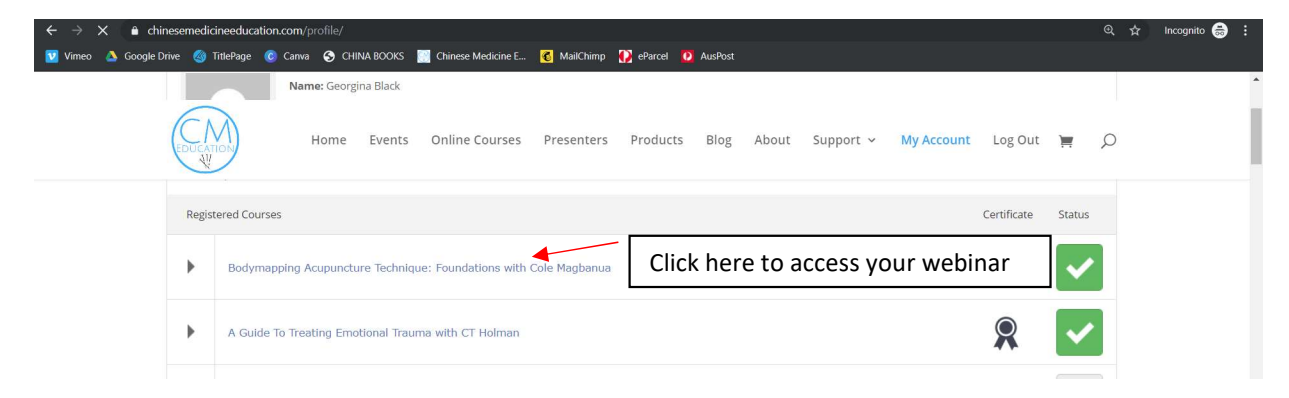

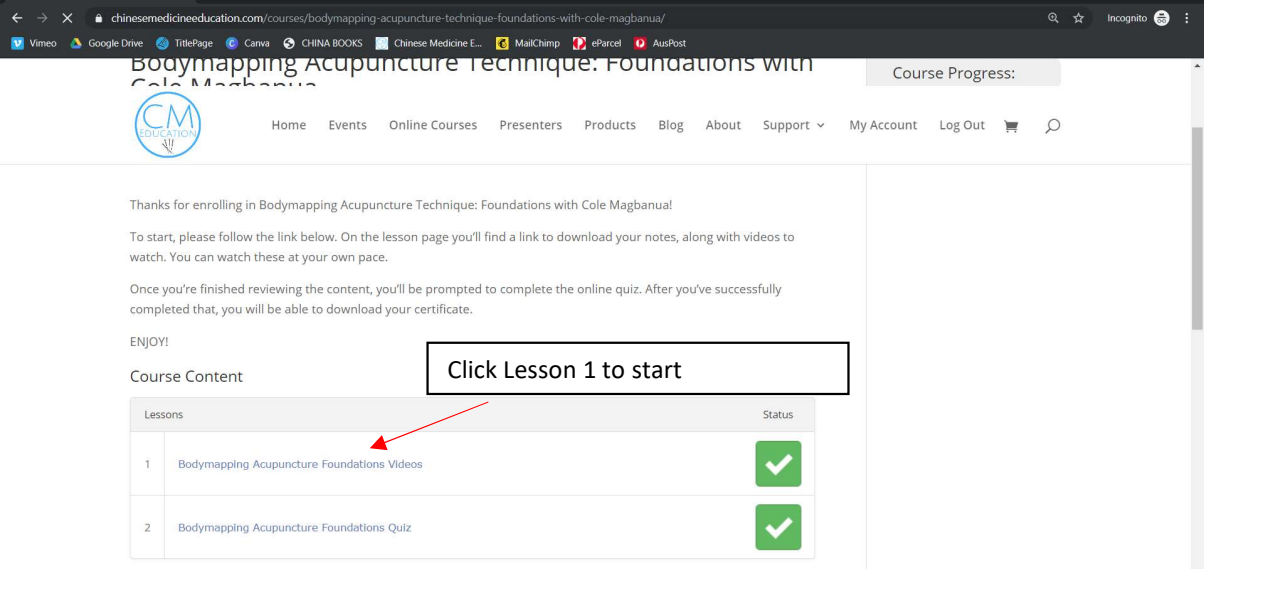